# Using
RR
Lyrae
Stars
to
Determine Interstellar
Reddening

Ryan
Emch Dr.
Andrew
Layden Michael
Wehrung

### Abstract

I determined for three RRL type stars many factors about them. Some
of
which
were
their
amplitude,
period
and
reddening effects from dust particles.

### Observing
and
Image
Processing

The entire night begins by starting up Bowling Green State University's .5 M telescope. There is a CCD camera attached to the telescope that needs to be calibrated on a regular basis.
The
CCD
camera
needs
to
be
cooled
to
‐28
degrees
Celsius
below
the
ambient temperature before any pictures are taken to ensure optimal quality. Once the camera is ready to be used there are BIAS, DOME FLATS and SKY FLATS that need to be taken.

A
bias
picture
measures
the
amount
of
signal,
or
charge,
that
was
placed
on
the
CCD
before the
image
was
taken.

A dome flat measures the sensitivity of each pixel.

A sky flat image is repeatedly taken during a short time interval of nights twilight stage. These images will show any dust left on the CCD lens and can be removed during the processing
stage.

Each
type
of
image
is
taken
in
both
the
infrared
and
visible
wavelengths.

## Photing

• Once the image processing is complete the next step is finding the magnitude. Finding the magnitude of the RRL stars is a time consuming task without the use of AUTOPHOT, a very quick and helpful program. The AUTOPHOT program uses differential photometry, which is accomplished by comparing the brightness of each variable star to at least one non-variable comparison
star
that
correlates
to
the
same
frame.

## Collaboration

• Michael Wehrung provided much of the initial data regarding the three RRL stars. Mike not only separately observed the stars on many nights, but also processed and photed the images. With his help I was able to provide much more accurate and
reliable
results.

### Color
Curves

Here we have **BX Leo**, T Sex and *UY Cam* color curves. These
stars
have
a
very
well defined period. The plot is both magnitude and V-I against
the
Phase.
There
are no
gaps
between
data points,
and
the
points
follow a sinusoidal pattern.

All of the points in the V and I light curves come from a single image. The color curves are created by combining the V and I light curves and calculating the average in each combination. Afterwards, calculate the V - I.

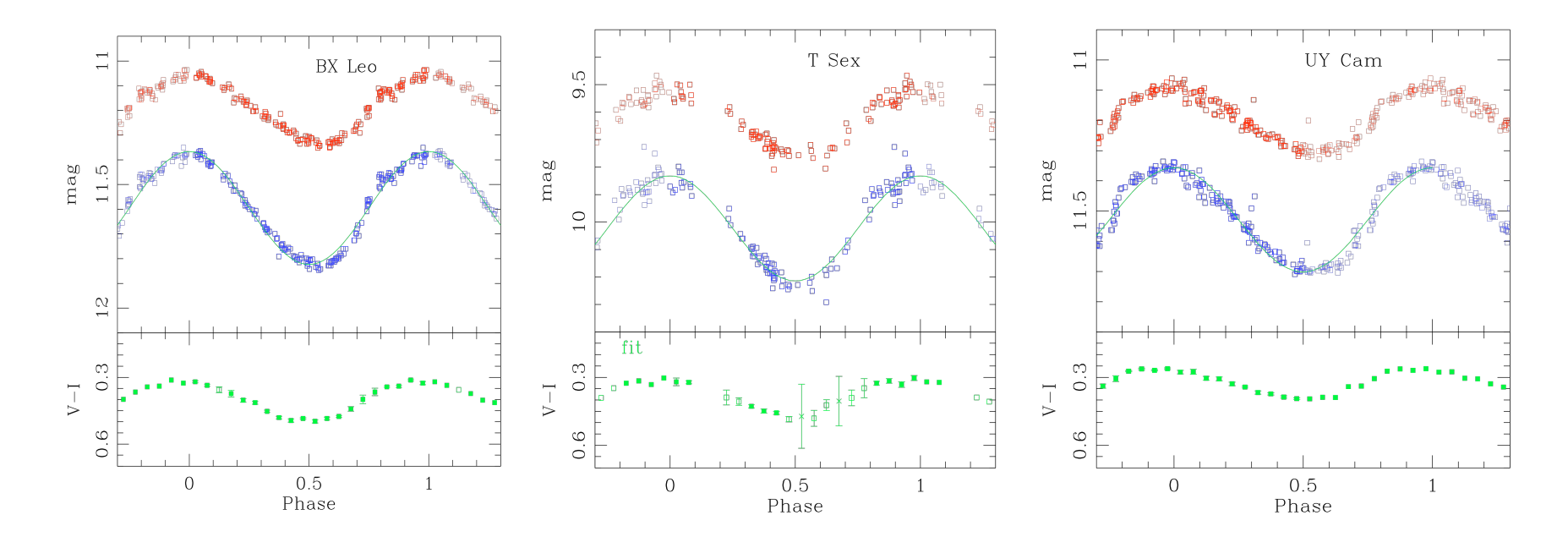

### Observed
Schlegel
Map

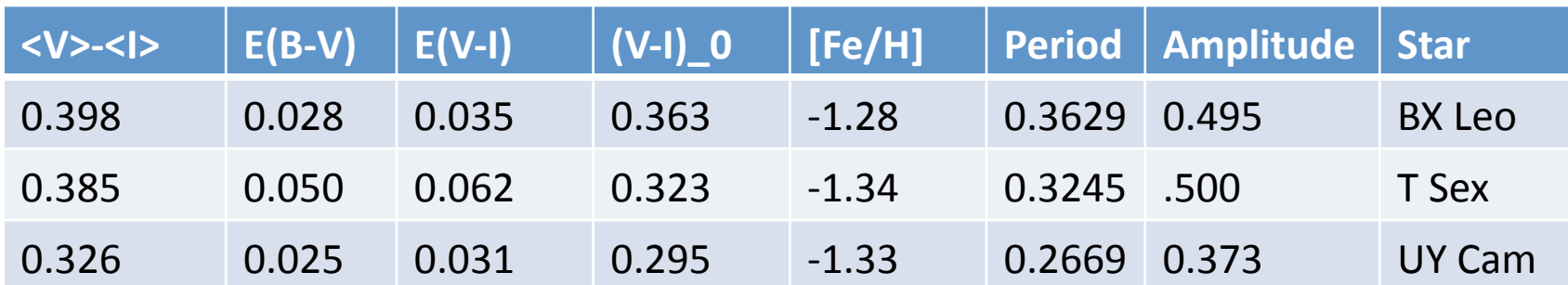

A Schlegel map is a way of estimating dust far from the galactic plane.

E(V-I)=1.24\*E(B-V)

With B-V representing the metallic properties, color, and period.

(V-I)\_0=<V>-<I>-E(V-I)

<V>-<I> and amplitude were achieved from the !/data/layden/ BGTEL/PROGS/lc\_vi.e command

The period was from the PDM

Dr. Layden provided the iron/hydrogen from literature spectrum studies.

### De-reddened plots

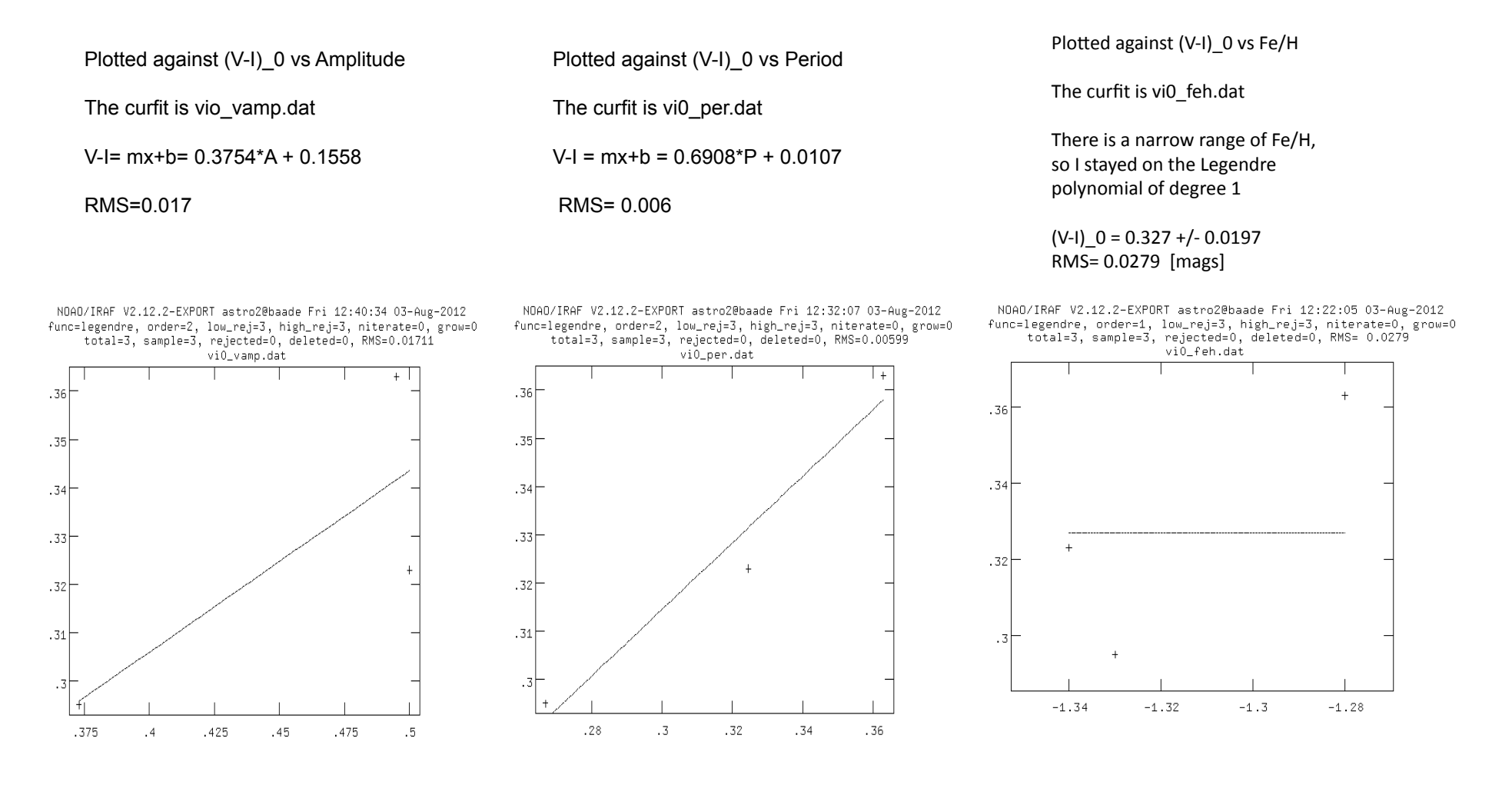

The (V-I) 0 vs Period has the most linear plot and smallest RMS scatter. It provides the best prediction of (V-I)\_0.

### References

- Dr.
Layden's
imagery
and
photometry
cookbook
- http://physics.bgsu.edu/~layden/VarStarProj/vsp\_main.html